Qualcom

November 14<sup>th</sup>, 2023

# Improving UAPI Compatibility Review with Automated Tooling

John Moon <quic\_johmoo@quicinc.com> Software Engineer Qualcomm Innovation Center, Inc.

Snapdragon and Qualcomm branded products are products of Qualcomm Technologies, Inc. and/or its subsidiaries.

# 1. UAPI Overview

- 2. How UAPI Compatibility is Maintained Today
- 3. Automated Tooling
- 4. Sysfs and Procfs Compatibility

# **UAPI Overview**

# What is a UAPI?

- Userspace Application Programming Interface
- Basically, any interface between userspace and the kernel. Including:
  - System Calls
  - UAPI data structures (used in IOCTLs)
  - Module parameters
  - Sysfs files
  - Procfs files
  - ... others?
- If it's something that can change in the kernel and break compatibility with a userspace program, we consider it a UAPI.

/\*\*

```
* struct gpioevent request - Information about a GPIO event request
 * @lineoffset: the desired line to subscribe to events from, specified by
 * offset index for the associated GPIO device
 * @handleflags: desired handle flags for the desired GPIO line, such as
 * %GPIOHANDLE REQUEST_ACTIVE_LOW or %GPIOHANDLE_REQUEST_OPEN_DRAIN
 * @eventflags: desired flags for the desired GPIO event line, such as
 * %GPIOEVENT REQUEST RISING EDGE or %GPIOEVENT REQUEST FALLING EDGE
 * @consumer label: a desired consumer label for the selected GPIO line(s)
 * such as "my-listener"
 * @fd: if successful this field will contain a valid anonymous file handle
 * after a %GPIO GET_LINEEVENT_IOCTL operation, zero or negative value
 * means error
 * Note: This struct is part of ABI v1 and is deprecated.
 * Use &struct gpio v2 line request instead.
 */
struct gpioevent request {
        u32 lineoffset;
        u32 handleflags;
        u32 eventflags;
        char consumer label[GPIO MAX NAME SIZE];
        int fd;
};
```

include/uapi/linux/gpio.h

# Linux doesn't break UAPIs (intentionally)

commit f40eb99897af665f11858dd7b56edcb62c3f3c67
Author: Greg Kroah-Hartman <gregkh@linuxfoundation.org>
Date: Fri Dec 2 19:27:58 2022 +0100

pktcdvd: remove driver.

Way back in 2016 in commit 5a8b187c61e9 ("pktcdvd: mark as unmaintained and deprecated") this driver was marked as "will be removed soon". 5 years seems long enough to have it stick around after that, so finally remove the thing now.

Reported-by: Christoph Hellwig <hch@infradead.org>
Cc: Jens Axboe <axboe@kernel.dk>
Cc: Thomas Maier <balagi@justmail.de>
Cc: Peter Osterlund <petero2@telia.com>
Cc: linux-block@vger.kernel.org
Signed-off-by: Greg Kroah-Hartman <gregkh@linuxfoundation.org>
Link: https://lore.kernel.org/r/20221202182758.1339039-1-gregkh@linuxfoundation.org
Signed-off-by: Jens Axboe <axboe@kernel.dk>

Sometimes, if nobody is using a UAPI, it will get cleaned up...

"Breaking user programs simply isn't acceptable... We know that people use old [user space] binaries for years and years, and that making a new [kernel] release doesn't mean that you can just throw that out. You can trust us."

https://lore.kernel.org/all/Pine.L NX.4.64.0601041356200.3668 @g5.osdl.org/T/#u

# Linux doesn't break UAPIs (intentionally)

commit f40eb99897af665f11858dd7b56edcb62c3f3c67
Author: Greg Kroah-Hartman <gregkh@linuxfoundation.org>
Date: Fri Dec 2 19:27:58 2022 +0100

pktcdvd: remove driver.

Way back in 2016 in commit 5a8b187c61e9 ("pktcdvd: mark as unmaintained

and deprecat years seems remove the t

commit 4b83e99ee7092df37a5cf292fde976ebc475ea63
Author: Jens Axboe <axboe@kernel.dk>
Date: Wed Jan 4 14:44:13 2023 -0700

Reported-by: Cc: Jens Axb Cc: Thomas M Cc: Peter Os Cc: linux-bl Signed-off-b Link: https: Signed-off-b

Revert "pktcdvd: remove driver."

This reverts commit f40eb99897af665f11858dd7b56edcb62c3f3c67.

There are apparently still users out there of this driver. While we'd love to remove it to ease the maintenance burden, let's reinstate it for now until better (userspace) solutions can be developed.

Link: https://lore.kernel.org/lkml/20230104190115.ceglfefco475ev6c@pali/ Reported-by: Pali Rohár <pali@kernel.org> Signed-off-by: Jens Axboe <axboe@kernel.dk>

...but if it turns out there's still a userspace program out there that needs it, it'll get fixed.

"Breaking user programs simply isn't acceptable... We know that people use old [user space] binaries for years and years, and that making a new [kernel] release doesn't mean that you can just throw that out. You can trust us."

https://lore.kernel.org/all/Pine.L NX.4.64.0601041356200.3668 @g5.osdl.org/T/#u

# How UAPI Compatibility is Maintained Today

# How are UAPIs Kept Stable Today?

- Code review
- Testing

# How are UAPIs Kept Stable Today?

- Code review
- Testing
- Automated tooling This is what we're trying to bring to the table.

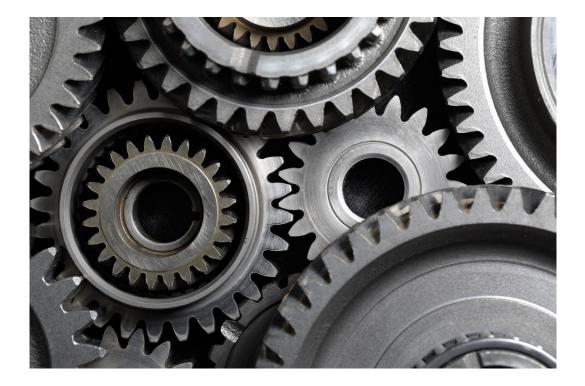

# Automated Tooling

A script to help check if a patch will break UAPI header compatibility

#### Attempting to upstream now

• As of this writing, v6 is the latest: https://lore.kernel.org/all/20231027193016.27516-1-quic\_johmoo@quicinc.com/T/#t

check-uapi.sh - check for UAPI header stability across Git commits

By default, the script will check to make sure the latest commit (or current dirty changes) did not introduce ABI changes when compared to HEAD^1. You can check against additional commit ranges with the -b and -p options.

The script will not check UAPI headers for architectures other than the one defined in ARCH.

Usage: check-uapi.sh [-b BASE\_REF] [-p PAST\_REF] [-j N] [-1 ERROR\_LOG] [-i] [-q] [-v]

Options:

| -b BASE_REF I | Base git reference to use for comparison. If unspecified or empty, |
|---------------|--------------------------------------------------------------------|
| ١             | will use any dirty changes in tree to UAPI files. If there are no  |
| (             | dirty changes, HEAD will be used.                                  |
| -p PAST_REF   | Compare BASE_REF to PAST_REF (e.gp v6.1). If unspecified or empty, |

- will use BASE\_REF^1. Must be an ancestor of BASE\_REF. Only headers that exist on PAST\_REF will be checked for compatibility.
- -j JOBS Number of checks to run in parallel (default: number of CPU cores).
- -1 ERROR\_LOG Write error log to file (default: no error log is generated).
- -i Ignore ambiguous changes that may or may not break UAPI compatibility.

-q Quiet operation.

-v Verbose operation (print more information about each header being checked).

How does it work?

 Installs all UAPI headers before/after patch (make headers\_install)

- Installs all UAPI headers before/after patch (make headers\_install)
- Runs abidiff (a libabigail command line tool) on every UAPI header

```
--- a/my_uapi_header.h
+++ b/my_uapi_header.h
@@ -1,4 +1,5 @@
struct foo {
    __u32 x;
+    __u32 z;
    __u32 y;
}
```

- Installs all UAPI headers before/after patch (make headers\_install)
- Runs **abidiff** (a libabigail command line tool) on every UAPI header
- abidiff reports any incompatibilities.

```
--- a/my_uapi_header.h
+++ b/my_uapi_header.h
@@ -1,4 +1,5 @@
struct foo {
    __u32 x;
+    __u32 z;
    __u32 y;
}
```

```
[C] 'struct foo' changed:
  type size changed from 64 to 96 (in bits)
  1 data member insertion:
    '__u32 z', at offset 32 (in bits)
  1 data member change:
    '__u32 y' offset changed from 32 to 64 (in bits) (by +32 bits)
```

- Installs all UAPI headers before/after patch (make headers\_install)
- Runs **abidiff** (a libabigail command line tool) on every UAPI header
- abidiff reports any incompatibilities.
- By default, **abidiff** is overzealous with common kernel paradigms.

```
--- a/my_uapi_header.h
   +++ b/my uapi header.h
   @@ -1,5 +1,6 @@
    enum colors {
            RED,
            GREEN,
            BLUE,
   +
            COLOR MAX,
    };
[C] 'enum colors' changed:
  type size hasn't changed
```

```
1 enumerator insertion:
    'colors::BLUE' value '2'
```

```
1 enumerator change:
```

```
'colors::COLOR_MAX' from value '2' to '3'
```

- Installs all UAPI headers before/after patch (make headers\_install)
- Runs **abidiff** (a libabigail command line tool) on every UAPI header
- abidiff reports any incompatibilities.
- By default, **abidiff** is overzealous with common kernel paradigms.
- Can specify suppressions to filter out these kinds of things:

```
[suppress_type]
  type_kind = enum
  changed_enumerators_regexp = .*_MAX$
```

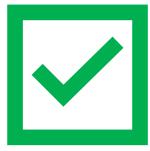

How does it work?

- Installs all UAPI headers before/after patch (make headers\_install)
- Runs **abidiff** (a libabigail command line tool) on every UAPI header
- abidiff reports any incompatibilities.
- By default, **abidiff** is overzealous with common kernel paradigms.
- Can specify suppressions to filter out these kinds of things:

```
[suppress_type]
  type_kind = enum
  changed_enumerators_regexp = .*_MAX$
```

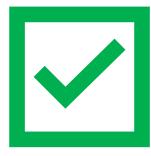

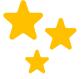

Big thanks to Dodji Seketeli on the Libabigail team for helping us add the features we needed to filter out false positives in the kernel code!

#### Example #1 Adding a simple #define

--- a/include/uapi/linux/acct.h
+++ b/include/uapi/linux/acct.h
@@ -21,7 +21,9 @@
#include <asm/param.h>
#include <asm/byteorder.h>

#### +#define FOO

#### Example #1 Adding a simple #define

--- a/include/uapi/linux/acct.h
+++ b/include/uapi/linux/acct.h
@@ -21,7 +21,9 @@
#include <asm/param.h>
#include <asm/byteorder.h>

#### +#define FOO

% ./scripts/check-uapi.sh Installing user-facing UAPI headers from dirty tree... OK Installing user-facing UAPI headers from HEAD... OK Checking changes to UAPI headers between HEAD and dirty tree... All 912 UAPI headers compatible with x86 appear to be backwards compatible

Changing a type

| a/include/uapi/linux/bpf.h          |                       |                                              |  |  |  |
|-------------------------------------|-----------------------|----------------------------------------------|--|--|--|
| +++ b/include/uapi/linux/bpf.h      |                       |                                              |  |  |  |
| @@ -74,7 +74,7 @@ struct bpf_insn { |                       |                                              |  |  |  |
| u8                                  | <pre>dst_reg:4;</pre> | /* dest register */                          |  |  |  |
| u8                                  | <pre>src_reg:4;</pre> | /* source register */                        |  |  |  |
| s16                                 | off;                  | /* signed offset */                          |  |  |  |
| s32                                 | imm;                  | <pre>/* signed immediate constant */</pre>   |  |  |  |
| +u32                                | imm;                  | <pre>/* unsigned immediate constant */</pre> |  |  |  |
| };                                  |                       |                                              |  |  |  |

Changing a type

```
--- a/include/uapi/linux/bpf.h
 +++ b/include/uapi/linux/bpf.h
 @@ -74,7 +74,7 @@ struct bpf insn {
         __u8 dst_reg:4; /* dest register */
         __u8 src_reg:4; /* source register */
        _____s16 off; /* signed offset */
      ___s32 imm;
                                /* signed immediate constant */
 +
        u32 imm;
                                /* unsigned immediate constant */
  };
% ./scripts/check-uapi.sh
Installing user-facing UAPI headers from dirty tree... OK
Installing user-facing UAPI headers from HEAD... OK
Checking changes to UAPI headers between HEAD and dirty tree...
==== ABI differences detected in include/linux/bpf.h from HEAD -> dirty tree ====
   [C] 'struct bpf insn' changed:
     type size hasn't changed
     1 data member change:
       type of ' s32 imm' changed:
        typedef name changed from s32 to u32 at int-ll64.h:27:1
         underlying type 'int' changed:
          type name changed from 'int' to 'unsigned int'
          type size hasn't changed
```

1/912 UAPI headers compatible with x86 appear \_not\_ to be backwards compatible

Changing a type

```
--- a/include/uapi/linux/bpf.h
+++ b/include/uapi/linux/bpf.h
@@ -74,7 +74,7 @@ struct bpf_insn {
    __u8 dst_reg:4; /* dest register */
    __u8 src_reg:4; /* source register */
    __s16 off; /* signed offset */
-    __s32 imm; /* signed immediate constant */
+    __u32 imm; /* unsigned immediate constant */
};
```

% ./scripts/check-uapi.sh -i Installing user-facing UAPI headers from dirty tree... OK Installing user-facing UAPI headers from HEAD... OK Checking changes to UAPI headers between HEAD and dirty tree... All 912 UAPI headers compatible with x86 appear to be backwards compatible

#### Example #3 Re-ordering a member

```
--- a/include/uapi/linux/bpf.h
+++ b/include/uapi/linux/bpf.h
@@ -71,8 +71,8 @@ enum {
```

| struct | <pre>bpf_insr</pre> | ו {                   |
|--------|---------------------|-----------------------|
|        | u8                  | code;                 |
| -      | u8                  | <pre>dst_reg:4;</pre> |
|        | u8                  | <pre>src_reg:4;</pre> |
| +      | u8                  | <pre>dst_reg:4;</pre> |
|        | s16                 | off;                  |
|        | s32                 | imm;                  |
| };     |                     |                       |

\_

+

/\* opcode \*/
/\* dest register \*/
/\* source register \*/
/\* dest register \*/
/\* signed offset \*/

/\* signed immediate constant \*/

#### Example #3 Re-ordering a member

```
--- a/include/uapi/linux/bpf.h
 +++ b/include/uapi/linux/bpf.h
 @@ -71,8 +71,8 @@ enum {
  struct bpf insn {
         ___u8
                code; /* opcode */
         __u8 dst_reg:4; /* dest register */
         __u8 src_reg:4; /* source register */
         __u8 dst_reg:4; /* dest register */
 +
         __s16 off; /* signed offset */
                 imm;
                                 /* signed immediate constant */
         s32
  };
% ./scripts/check-uapi.sh -i
Installing user-facing UAPI headers from dirty tree... OK
Installing user-facing UAPI headers from HEAD... OK
Checking changes to UAPI headers between HEAD and dirty tree...
==== ABI differences detected in include/linux/bpf.h from HEAD -> dirty tree ====
   [C] 'struct bpf insn' changed:
     type size hasn't changed
     2 data member changes:
       '__u8 dst_reg' offset changed from 8 to 12 (in bits) (by +4 bits)
       ' u8 src reg' offset changed from 12 to 8 (in bits) (by -4 bits)
```

1/912 UAPI headers compatible with x86 appear \_not\_ to be backwards compatible

--- a/arch/arm64/include/uapi/asm/sigcontext.h
+++ b/arch/arm64/include/uapi/asm/sigcontext.h
@@ -70,6 +70,7 @@ struct sigcontext {
 struct \_aarch64\_ctx {
 \_u32 magic;
 \_u32 size;
+ \_u32 new\_var;
 };

```
--- a/arch/arm64/include/uapi/asm/sigcontext.h
+++ b/arch/arm64/include/uapi/asm/sigcontext.h
@@ -70,6 +70,7 @@ struct sigcontext {
    struct _aarch64_ctx {
        __u32 magic;
        __u32 size;
+        _u32 new_var;
    };
```

% ./scripts/check-uapi.sh Installing user-facing UAPI headers from dirty tree... OK Installing user-facing UAPI headers from HEAD... OK No changes to UAPI headers were applied between HEAD and dirty tree

```
--- a/arch/arm64/include/uapi/asm/sigcontext.h
+++ b/arch/arm64/include/uapi/asm/sigcontext.h
@@ -70,6 +70,7 @@ struct sigcontext {
    struct _aarch64_ctx {
        __u32 magic;
        _u32 size;
+        _u32 new_var;
    };
```

% CC=aarch64-linux-gnu-gcc ARCH=arm64 ./scripts/check-uapi.sh Installing user-facing UAPI headers from dirty tree... OK Installing user-facing UAPI headers from HEAD... OK Checking changes to UAPI headers between HEAD and dirty tree... ==== ABI differences detected in include/asm/sigcontext.h from HEAD -> dirty tree = [C] 'struct \_aarch64\_ctx' changed: type size changed from 64 to 96 (in bits) 1 data member insertion: '\_\_u32 new\_var', at offset 64 (in bits) at sigcontext.h:73:1

1/884 UAPI headers compatible with arm64 appear \_not\_ to be backwards compatible

```
--- a/arch/arm64/include/uapi/asm/sigcontext.h
+++ b/arch/arm64/include/uapi/asm/sigcontext.h
@@ -70,6 +70,7 @@ struct sigcontext {
    struct _aarch64_ctx {
        __u32 magic;
        _u32 size;
+ __u32 new_var;
    };
```

% CC=aarch64-linux-gnu-gcc ARCH=arm64 ./scripts/check-uapi.sh -i
Installing user-facing UAPI headers from dirty tree... OK
Installing user-facing UAPI headers from HEAD... OK
Checking changes to UAPI headers between HEAD and dirty tree...
All 884 UAPI headers compatible with arm64 appear to be backwards compatible

- Is this structure expansion an ambiguous break?
- Depending on how the struct expansion is handled in kernelspace, this could be fine.
- Userspace and kernelspace will disagree on the size of the struct.
- When using copy\_struct\_from\_user() and the \_IOC\_SIZE macro, the structure can be zero-extended/truncated to deal with the disagreement.

#### Example #5 Cross-dependencies

# --- a/include/uapi/linux/types.h +++ b/include/uapi/linux/types.h

@@ -56,7 +56,7 @@ typedef \_\_u32 \_\_bitwise \_\_wsum; #define \_\_aligned\_be64 \_\_be64 \_\_attribute\_\_((aligned(8))) #define \_\_aligned\_le64 \_\_le64 \_\_attribute\_\_((aligned(8)))

-typedef unsigned \_\_bitwise \_\_poll\_t;
+typedef unsigned short \_\_bitwise \_\_poll\_t;

#### Example #5 Cross-dependencies

# --- a/include/uapi/linux/types.h +++ b/include/uapi/linux/types.h

@@ -56,7 +56,7 @@ typedef \_\_u32 \_\_bitwise \_\_wsum; #define \_\_aligned\_be64 \_\_be64 \_\_attribute\_\_((aligned(8))) #define \_\_aligned\_le64 \_\_le64 \_\_attribute\_\_((aligned(8)))

```
-typedef unsigned __bitwise __poll_t;
+typedef unsigned short __bitwise __poll_t;
```

% ./scripts/check-uapi.sh Installing user-facing UAPI headers from dirty tree... OK Installing user-facing UAPI headers from HEAD... OK Checking changes to UAPI headers between HEAD and dirty tree... ==== ABI differences detected in include/linux/eventpoll.h from HEAD -> dirty tree = [C] 'struct epoll\_event' changed: type size changed from 96 to 80 (in bits) 2 data member changes: type of ' poll t events' changed: underlying type 'unsigned int' changed: type name changed from 'unsigned int' to 'unsigned short int' type size changed from 32 to 16 (in bits) ' u64 data' offset changed from 32 to 16 (in bits) (by -16 bits) include/linux/eventpoll.h did not change between HEAD and dirty tree... It's possible a change to one of the headers it includes caused this error:

#include <linux/fcntl.h>
#include <linux/types.h>

1/912 UAPI headers compatible with x86 appear \_not\_ to be backwards compatible  $_{30}$ 

#### Example #6 UAPI Header Removals

--- a/include/uapi/asm-generic/Kbuild
+++ b/include/uapi/asm-generic/Kbuild
@@ -31,6 +31,6 @@ mandatory-y += stat.h
mandatory-y += statfs.h
mandatory-y += swab.h
mandatory-y += termbits.h
-mandatory-y += termios.h
+# mandatory-y += termios.h
mandatory-y += types.h
mandatory-y += unistd.h

#### Example #6 UAPI Header Removals

```
--- a/include/uapi/asm-generic/Kbuild
+++ b/include/uapi/asm-generic/Kbuild
@@ -31,6 +31,6 @@ mandatory-y += stat.h
mandatory-y += statfs.h
mandatory-y += swab.h
mandatory-y += termbits.h
-mandatory-y += termios.h
+# mandatory-y += termios.h
mandatory-y += types.h
mandatory-y += unistd.h
```

% ./scripts/check-uapi.sh Installing user-facing UAPI headers from dirty tree... OK Installing user-facing UAPI headers from HEAD... OK Checking changes to UAPI headers between HEAD and dirty tree... ==== UAPI header include/asm/termios.h was removed between HEAD and dirty tree ====

1/912 UAPI headers compatible with x86 appear \_not\_ to be backwards compatible

Checking swaths of history

% ./scripts/check-uapi.sh -b v6.1 -p v6.0 Installing user-facing UAPI headers from v6.1... OK Installing user-facing UAPI headers from v6.0... OK Checking changes to UAPI headers between v6.0 and v6.1...

```
--- snip ---
```

37/907 UAPI headers compatible with x86 appear \_not\_ to be backwards compatible

Checking swaths of history

% ./scripts/check-uapi.sh -b v6.1 -p v6.0 Installing user-facing UAPI headers from v6.1... OK Installing user-facing UAPI headers from v6.0... OK Checking changes to UAPI headers between v6.0 and v6.1...

#### --- snip ---

37/907 UAPI headers compatible with x86 appear \_not\_ to be backwards compatible

- The script makes no assumptions about the intent of the author.
  - Intentional breakages are still flagged.
- Refactors which don't impact userspace may be flagged.
  - If a file is moved, that counts as a "removal."

### check-module-params.sh

A script to help check if a patch will break module parameter compatibility

#### Attempting to upstream now

• As of this writing, v6 is the latest: <u>https://lore.kernel.org/all/20231027193016.27516-1-quic\_johmoo@quicinc.com/T/#t</u>

check-module-params.sh - check for module parameter stability across git commits.

By default, the script will check to make sure the latest commit (or current dirty changes) did not introduce changes when compared to HEAD^1. You can check against additional commit ranges with the -b and -p options.

```
Usage: check-module-params.sh [-b BASE_REF] [-p PAST_REF] [-j N] [-1 ERROR_LOG] [-q] [-v]
```

Options:

| -b BASE_REF             | Base git reference to use for comparison. If unspecified or empty,                                     |
|-------------------------|----------------------------------------------------------------------------------------------------|
|                         | will use any dirty changes in tree to UAPI files. If there are no<br>dirty changes, HEAD will be used. |
|                         |                                                                                                    |
| -p PAST_REF             | Compare BASE_REF to PAST_REF (e.gp v6.1). If unspecified or empty,                                     |
|                         | will use BASE_REF^1. Must be an ancestor of BASE_REF. Only headers                                     |
|                         | that exist on PAST_REF will be checked for compatibility.                                              |
| -j JOBS                 | Number of checks to run in parallel (default: number of CPU cores).                                    |
| <pre>-1 ERROR_LOG</pre> | Write error log to file (default: no error log is generated).                                          |
| - q                     | Quiet operation (suppress stdout, still print stderr).                                                 |
| - V                     | Verbose operation (print more information about each header being checked).                            |

## check-module-params.sh

A script to help check if a patch will break module parameter compatibility

- Very simple algorithm:
  - 1. Step through every changed file.
  - 2. Match all module\_param.\*(<args>) lines.
  - 3. Flag any changes.

```
--- a/net/mac80211/mlme.c
+++ b/net/mac80211/mlme.c
@@ -44,7 +44,7 @@
#define IEEE80211_ASSOC_MAX_TRIES 3
```

```
static int max_nullfunc_tries = 2;
-module_param(max_nullfunc_tries, int, 0644);
+module_param(max_nullfunc_tries, int, 0600);
MODULE_PARM_DESC(max_nullfunc_tries,
"Maximum nullfunc tx tries ...
```

# check-module-params.sh

A script to help check if a patch will break module parameter compatibility

- Very simple algorithm:
  - 1. Step through every changed file
  - 2. Match all module\_param.\*(<args>) lines
  - 3. Flag any changes.

```
--- a/net/mac80211/mlme.c
+++ b/net/mac80211/mlme.c
@@ -44,7 +44,7 @@
#define IEEE80211_ASSOC_MAX_TRIES 3
```

```
static int max_nullfunc_tries = 2;
-module_param(max_nullfunc_tries, int, 0644);
+module_param(max_nullfunc_tries, int, 0600);
MODULE_PARM_DESC(max_nullfunc_tries,
"Maximum nullfunc tx tries ...
```

```
% ./scripts/check-module-params.sh
Checking files between HEAD and dirty tree for module parameter compatibility...
Module parameter "max_nullfunc_tries" in net/mac80211/mlme.c changed!
Original args: int,0644
New args: int,0600
```

1/1 modified files with modules parameters appear \_not\_ to be backwards compatible

Sysfs and Procfs Compatibility

# Sysfs and Procfs

- We currently don't have any tooling to check sysfs and procfs compatibility.
- As a community, can we come up with a solution?

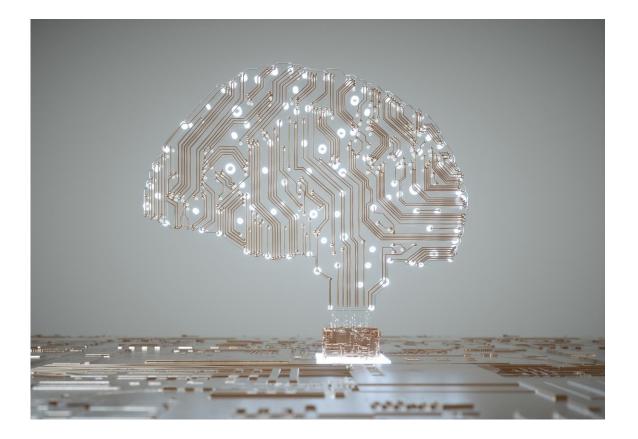

# Idea #1

...to get the juices flowing

- We already have many sysfs and procfs interfaces documented in **Documentation/ABI**.
- The current format is machine-parsable, and there's already a script which does this (scripts/get\_abi.pl).
- get\_abi.pl already has support for checking if there are any undefined sysfs nodes on your system.

|                                           | What:                    | /sys/class/leds/< <mark>led</mark> >/max_brightness                        |
|-------------------------------------------|--------------------------|----------------------------------------------------------------------------|
|                                           | Date:                    | March 2006                                                                 |
|                                           | KernelVersion:           | 2.6.17                                                                     |
|                                           | Contact:<br>Description: | Richard Purdie < <u>rpurdie@rpsys.net</u> >                                |
|                                           |                          | Maximum brightness level for this LED, default is 255 (LED_FULL).          |
|                                           |                          | If the LED does not support different brightness levels, this should be 1. |
| Documentation/ABI/testing/sysfs-class-led |                          |                                                                            |

# Idea #1

...to get the juices flowing

- Could this documentation interface be extended (like device tree bindings)?
- We could have a generic test harness.
- Or, better yet, static analysis of code.

```
title: LED sysfs nodes
node:
    name_glob: /sys/class/leds/*/max_brightness
    date: March 2006
    kernel_version: "2.6.17"
    contact: Richard Purdie <rpurdie@rpsys.net>
    description:
        Maximum brightness level for this LED.
    type: u32
    default: 255
    min_value: 1
    max_value: 255
    null_value: 1
Documentation/ABI/testing/sysfs-class-led.yaml (?)
```

```
fn test u32(node: &Node) {
    assert eq!(get val(node), node["default"]);
    set val(node, node val["min val"]);
    assert eq!(get val(node), node["min val"]);
    // ...
}
fn run test(node: &Node) {
    match node.get("type") {
        "u32" => test u32(node),
        => unimplemented!()
}
fn main() {
    for node in running sysfs() {
        if documented nodes().contains key(node) {
            run test(node);
        } else {
            eprintln!("{} undocumented!", node);
```

}

}

# Idea #1

...to get the juices flowing

#### • For live testing, we can't just go poking values into every sysfs node.

| What:<br>Date:<br>Contact:<br>Description: | /sys/power/state<br>November 2016<br>Rafael J. Wysocki ≺rjw@rjwysocki.net≻                                                                                                    |
|--------------------------------------------|----------------------------------------------------------------------------------------------------|
| ·                                          | The /sys/power/state file controls system sleep states.<br>Reading from this file returns the available sleep state<br>labels, which may be "mem" (suspend), "standby" (power-on<br>suspend), "freeze" (suspend-to-idle) and "disk" (hibernation). |
|                                            | Writing one of the above strings to this file causes the system to transition into the corresponding state, if available.                                                                                                    |
|                                            | See Documentation/admin-guide/pm/sleep-states.rst for more information.                                                                                                    |
|                                            |                                                                                                    |

Documentation/ABI/testing/sysfs-power

Questions? Ideas? Suggestions?

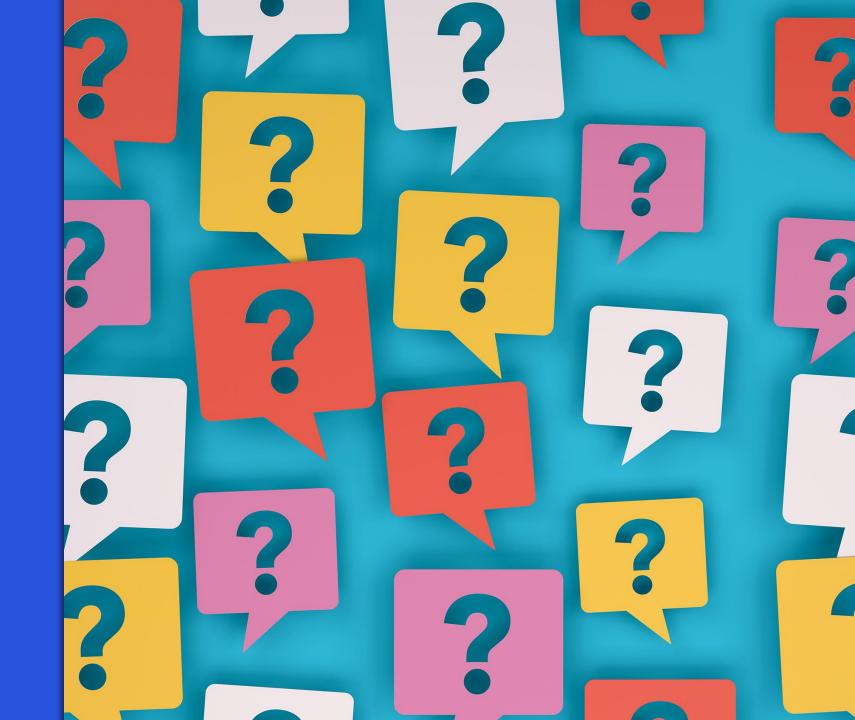

# Thank you

#### Qualcom

Follow us on: **in Y O P O** For more information, visit us at:

qualcomm.com & qualcomm.com/blog

Nothing in these materials is an offer to sell any of the components or devices referenced herein.

©2018-2023 Qualcomm Technologies, Inc. and/or its affiliated companies. All Rights Reserved.

Qualcomm is a trademark or registered trademark of Qualcomm Incorporated. Other products and brand names may be trademarks or registered trademarks of their respective owners. References in this presentation to "Qualcomm" may mean Qualcomm Incorporated, Qualcomm Technologies, Inc., and/or other subsidiaries or business units within the Qualcomm corporate structure, as applicable. Qualcomm Incorporated includes our licensing business, QTL, and the vast majority of our patent portfolio. Qualcomm Technologies, Inc., a subsidiary of Qualcomm Incorporated, operates, along with its subsidiaries, substantially all of our engineering, research and development functions, and substantially all of our products and services businesses, including our QCT semiconductor business.

Snapdragon and Qualcomm branded products are products of Qualcomm Technologies, Inc. and/or its subsidiaries. Qualcomm patented technologies are licensed by Qualcomm Incorporated.